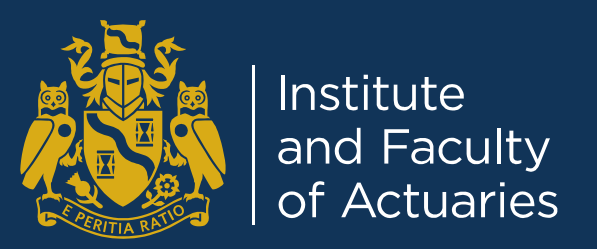

## **Workshop B2: A dabbler's introduction to Python**

Matt Evans, EMC Actuarial and Analytics

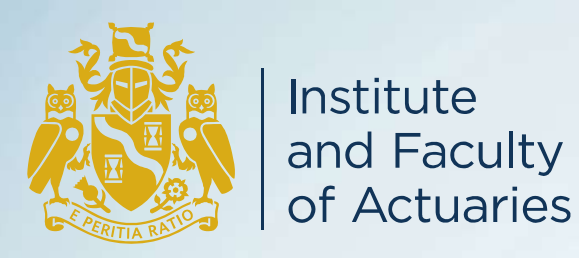

# A dabbler's introduction to Python

Tools, Language and Applications

#### **Agenda**

- Welcome dabblers!
- The problem with R
- Python dabbling
- Actuarial applications
- Conclusions

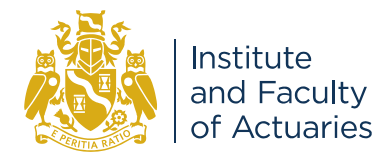

#### **The problem with R**

- This presentation not intended as part of that phoney war, but...
	- R has a steep learning curve, don't believe the hype
	- R data structures are not intuitive if you use them infrequently
	- Preferred packages changed in six months (now better, but still need re-learning)
	- Each new algorithm has different package and syntax
- Could Python be the answer? The fanboys say yes.

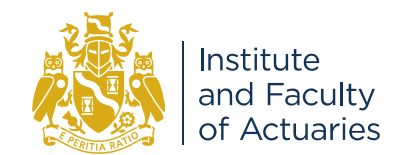

#### **Python dabbling**

- Tools:
	- Anaconda for installing Spyder and Python packages
	- Spyder for editing code

- Trying out the language and packages:
	- Some data generation
	- Popular packages: a GLM fit and XGBoost

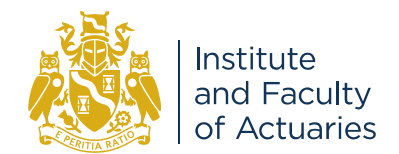

#### **Python dabbling: Tools**

- Anaconda
	- Installs Spyder
	- Jupyter notebook
	- Rstudio too

- Installs Python packages
	- Most need only a reference but…
	- Some packages (e.g. XGBoost) need separate installation, made easier in Anaconda

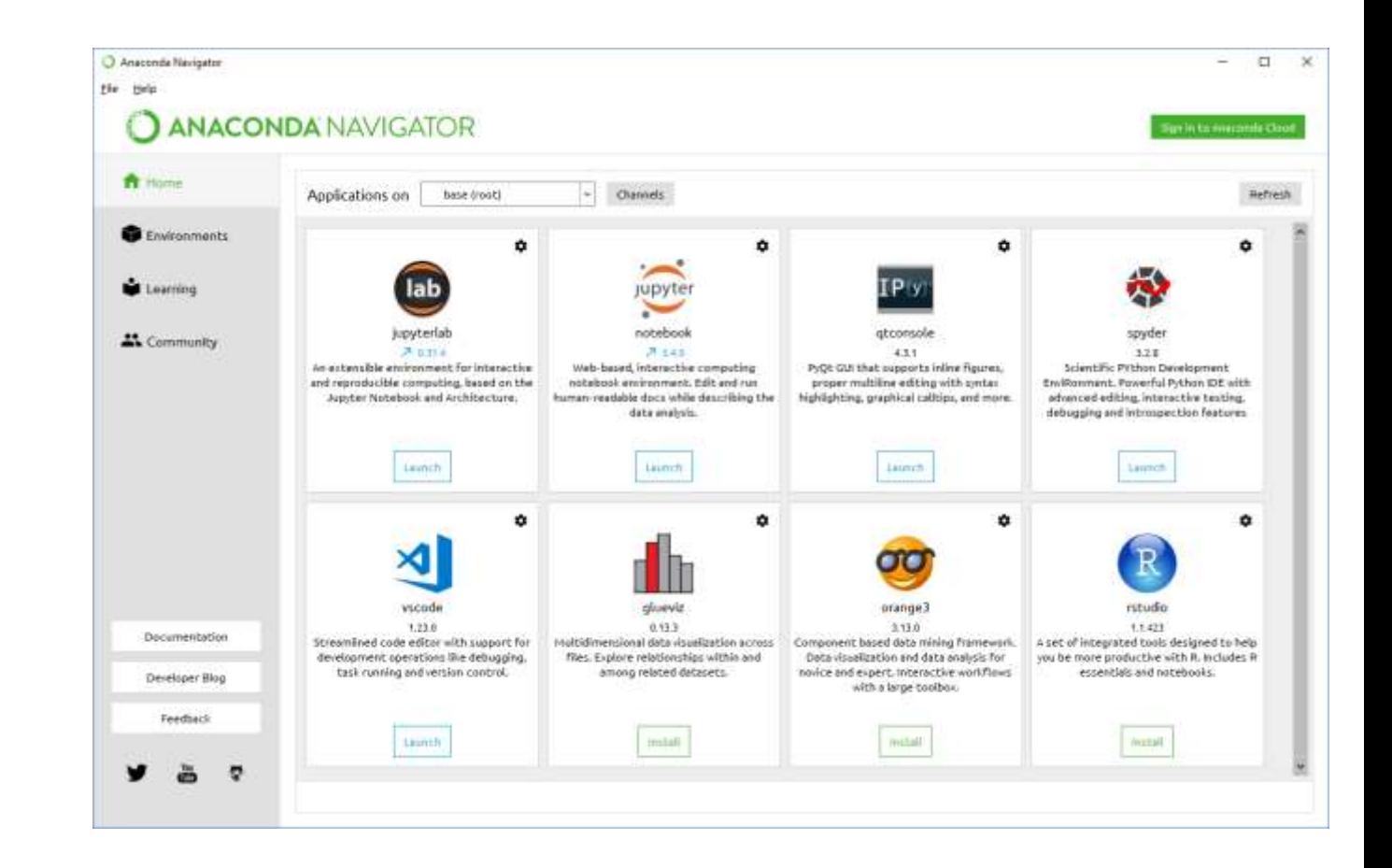

• Anaconda something like a "standard" configuration

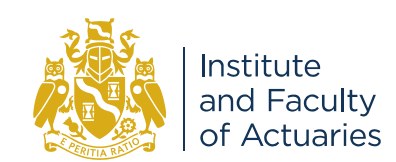

#### **Python dabbling: Tools**

- Spyder
	- Looks a lot like other modern development environments
	- Run and test code
	- Get code hints
	- Examine variables
	- Show output and graphics

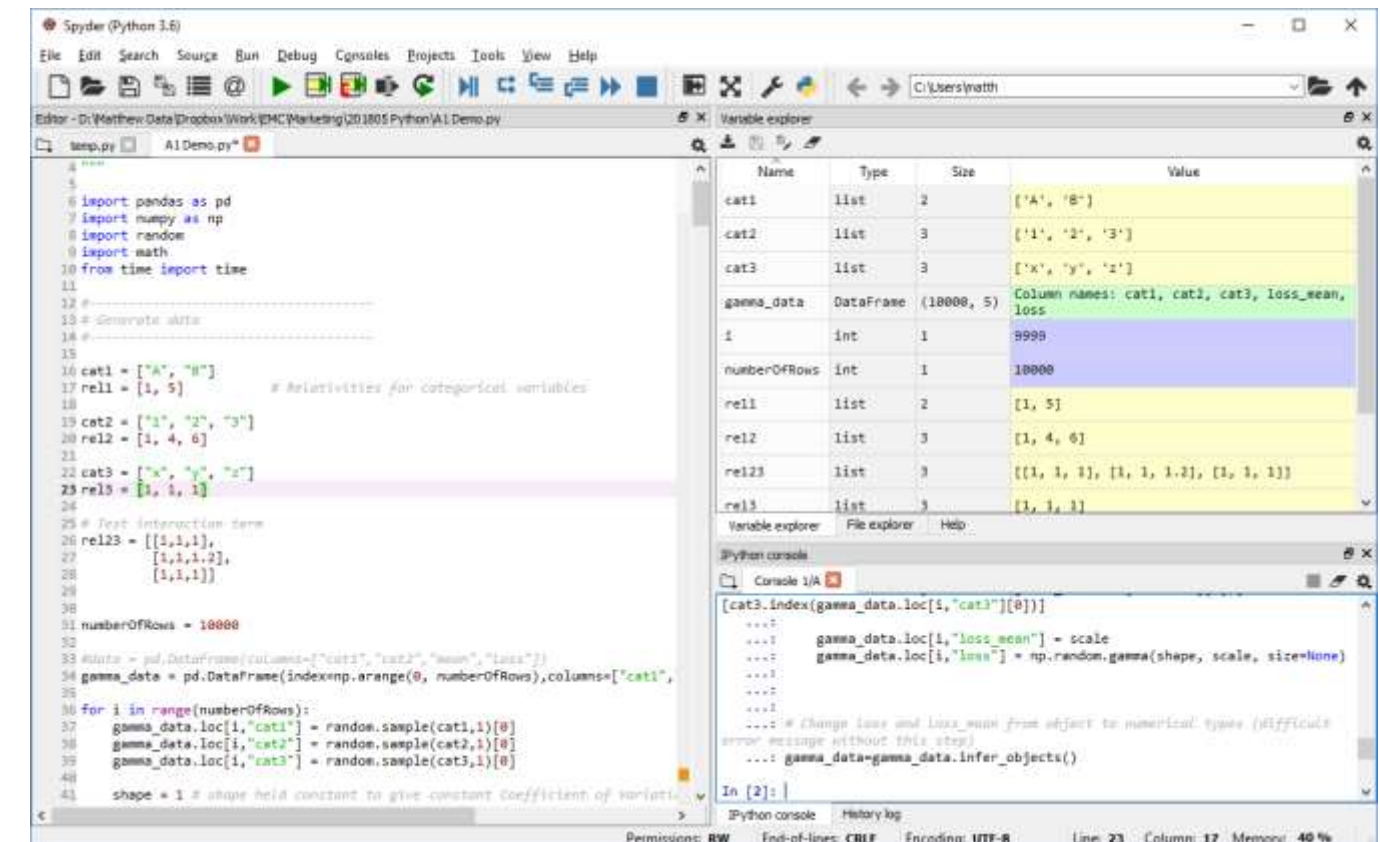

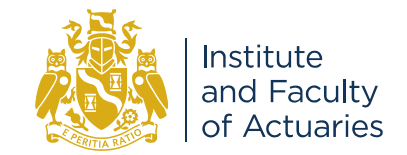

#### **Python dabbling: data generation**

- This dummy data is designed to be like a claims severity dataset
	- Three factors and a loss severity
	- Factor levels each have a relativity attached, giving expected mean loss
	- Actual loss is simulated with a gamma distribution around the mean
- Distribution *perfect* for fitting a gamma GLM
- How hard is it to do?

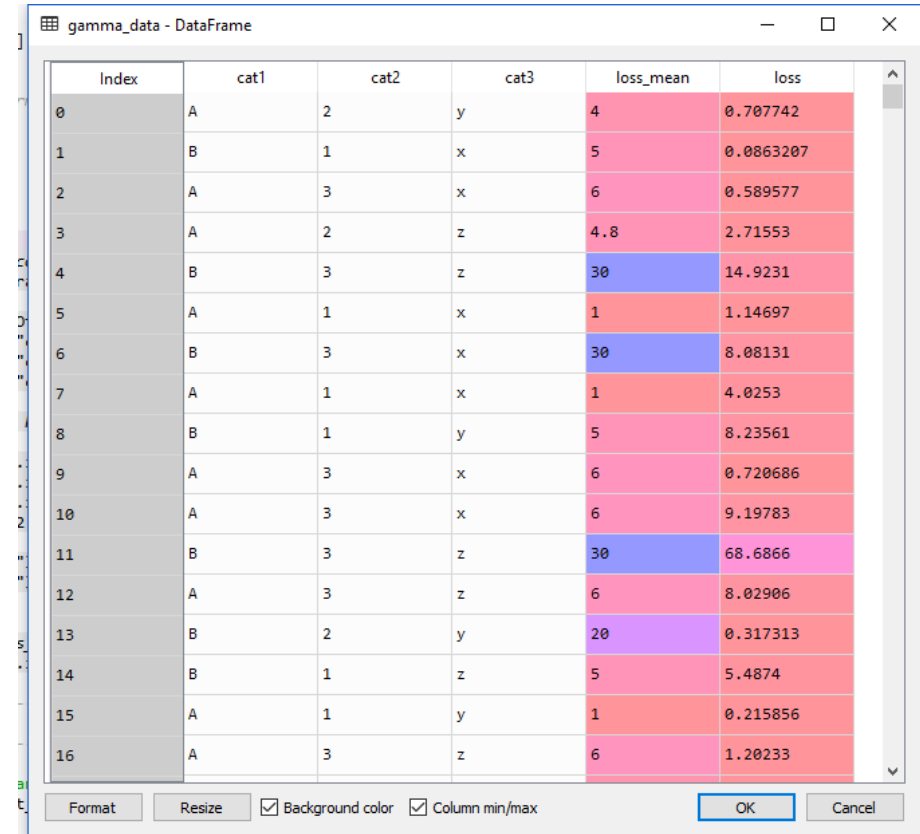

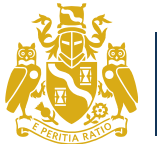

#### **Python dabbling: data generation**

*No end of For loop in Python.*

- The code doesn't look too bad...
	- Setting up arrays
	- Introducing matrix for interaction
	- DataFrame
	- Sampling from arrays of factor levels
	- Calculating gamma parameters
	- Simulating gamma loss
	- Inferring object types\*

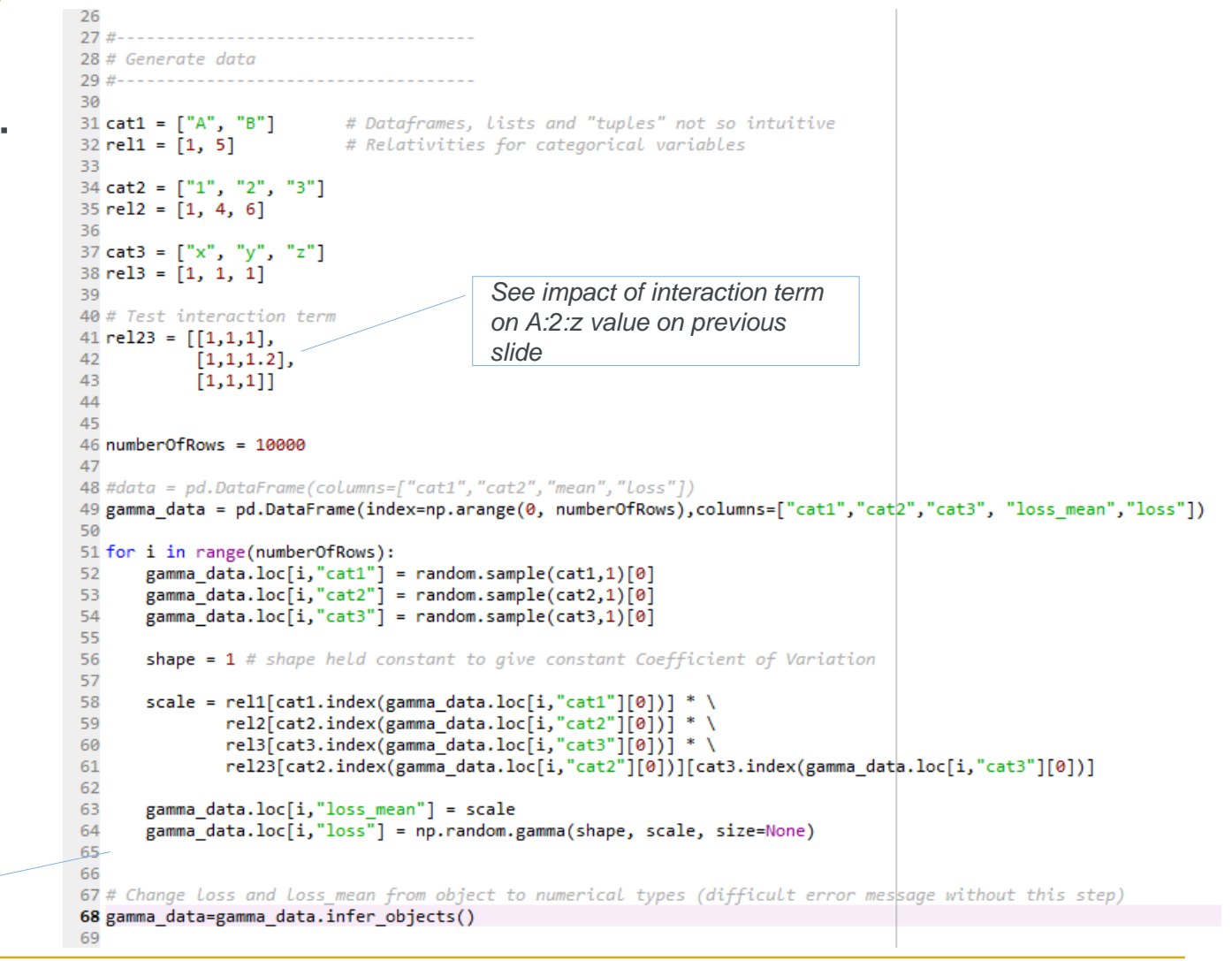

#### **Python dabbling: data generation VERDICT**

- Some problems setting up but actually these were minor
- DataFrames in Python still use occasionally confusing notation (for the dabbler) but R is probably harder
- Code noticeably more object-like
- An easy transition if you are used to VBA

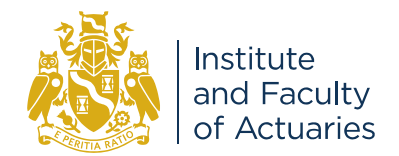

#### **Python dabbling: Popular packages**

- Sci-kit learn, the data scientist's favourite Python package
	- Lots of algorithms all in one consistent package so you can switch easily
	- Regression and Classification algorithms abound
- Statsmodels package, for models closer to R
	- Proper stats with p-values
- XGBoost, Kaggle champion
	- Regression and Classification applications
	- GridSearch do we need to know what we're doing any more?

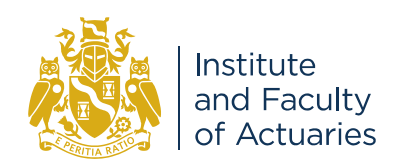

### **Python dabbling: a GLM fit**

- The Sci-kit learn package has a model called *Generalized Linear Model…*
	- But it is only a *linear* model… no link function, not a proper GLM..!
- The Statsmodels package does a proper GLM
	- Code does *two* fits
	- One with interaction; one without

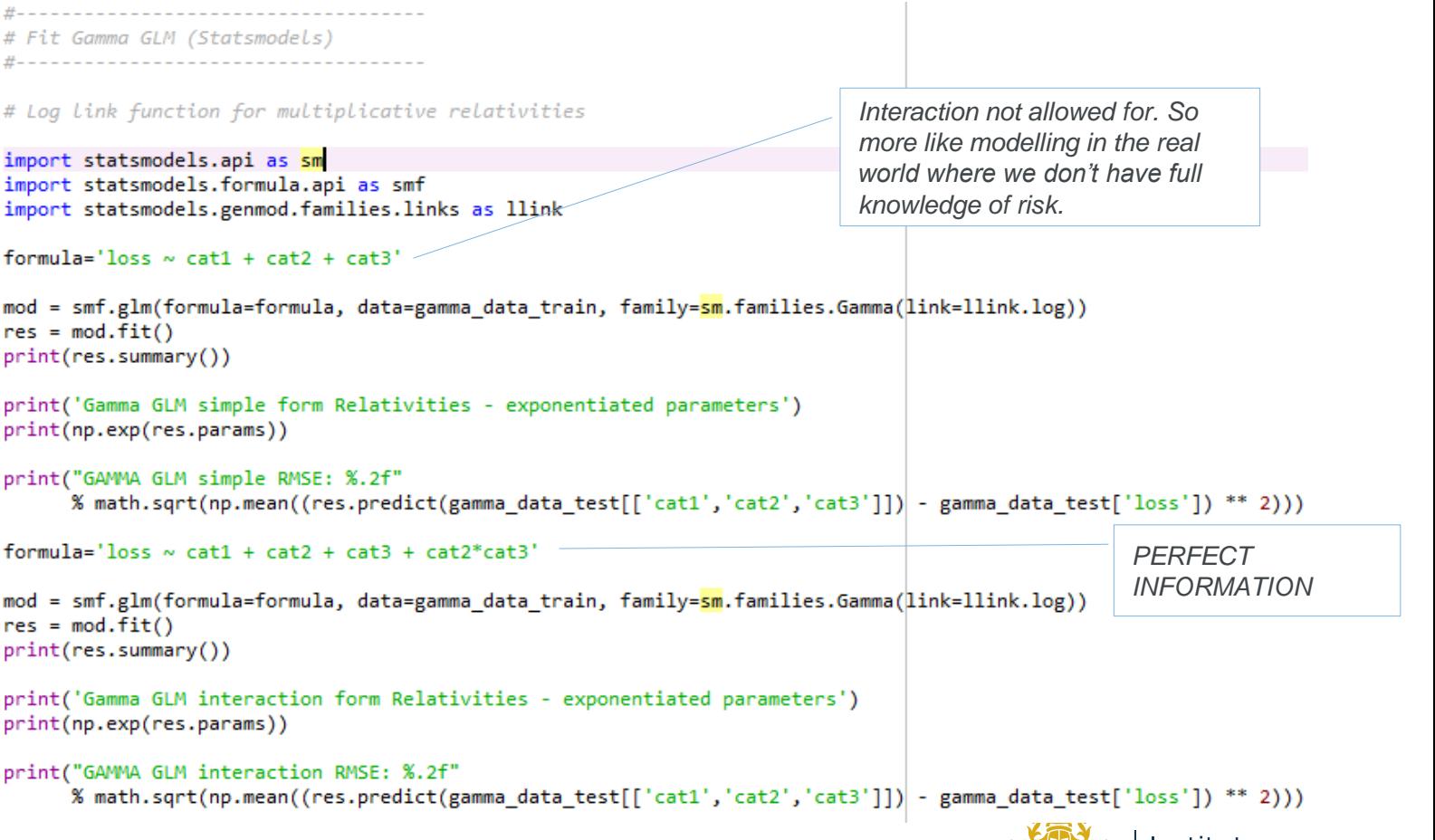

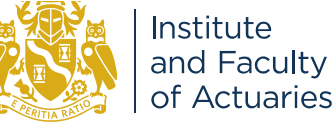

#### **Python dabbling: a GLM fit – did it work?**

- Our simple model does OK, even though it doesn't "know" about the interaction
- Relativities quite close, with the interaction load falling into cat2[T.2]

**Original Relativities**

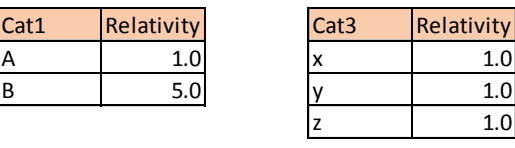

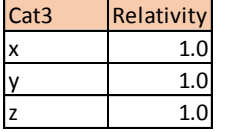

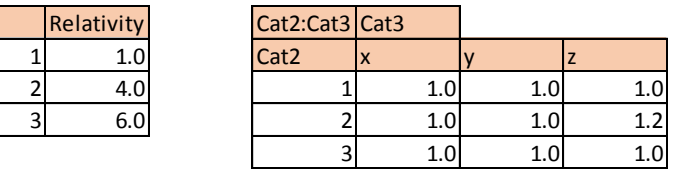

- Note the RMSE on 25% hold out sample
	- RMSE 15.66

Cat2

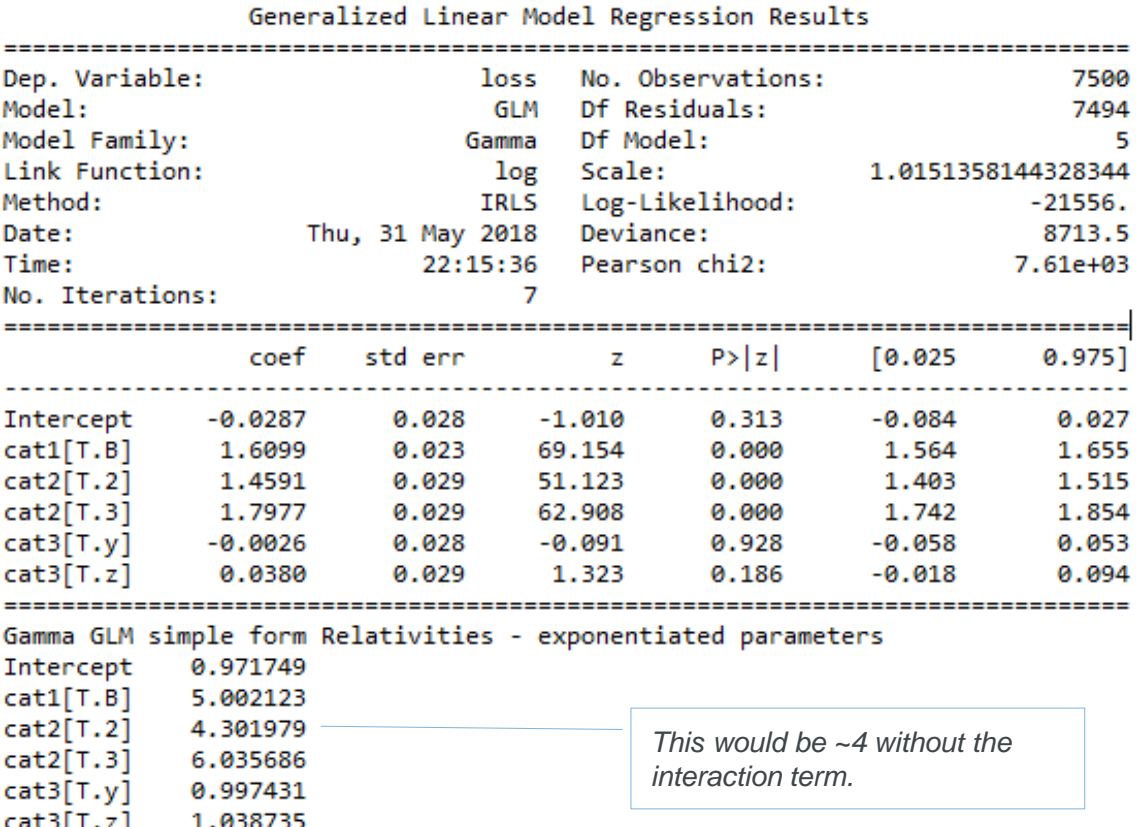

dtype: float64

GAMMA GLM simple RMSE: 15.66

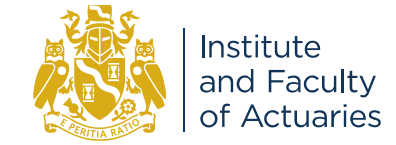

### **Python dabbling: a GLM fit – did it work?**

- Our "perfect information" model does better – it fits interaction
- Relativities quite close, even the interaction loading

#### **Original Relativities**

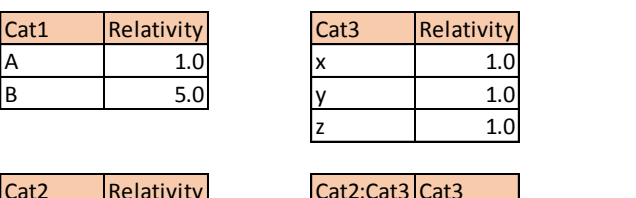

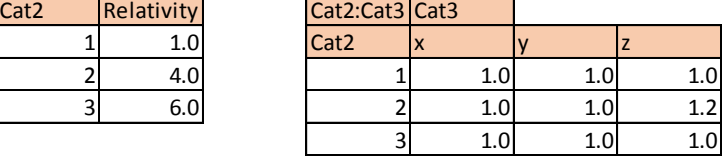

- Note the RMSE is about 0.1% reduced (not a lot!)
	- RMSE 15.64

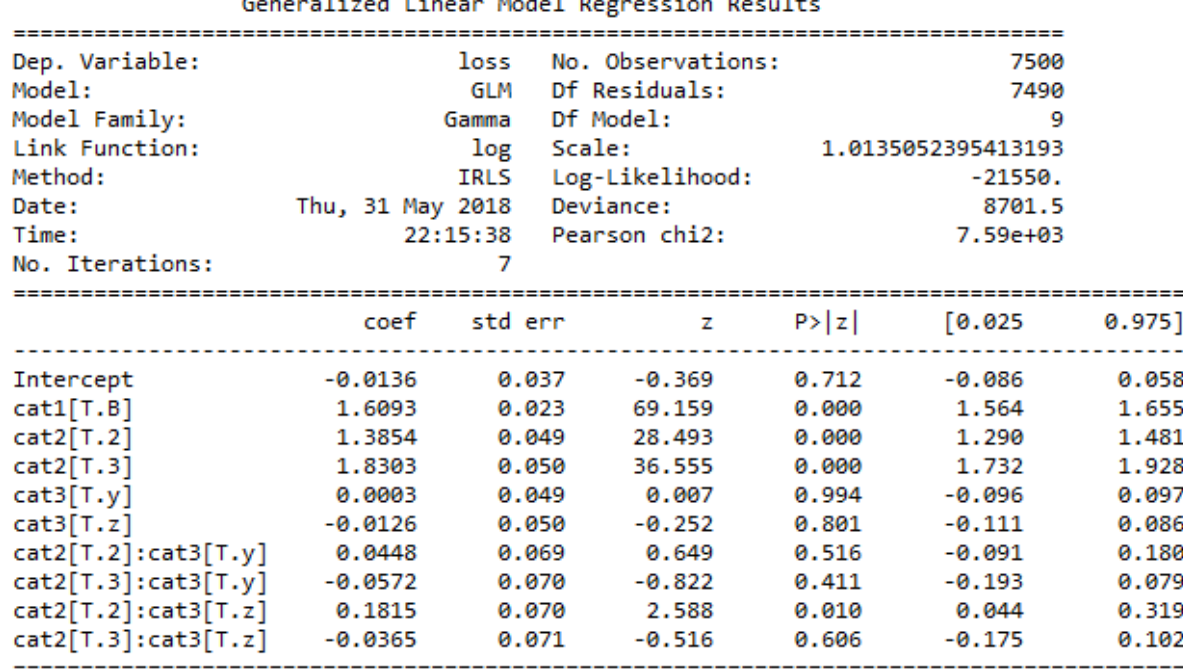

Gamma GLM interaction form Relativities - exponentiated parameters

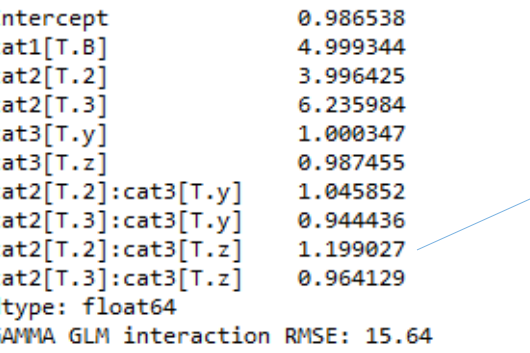

c c d G *Interaction load was set at 1.2. We are close here.*

#### **Python dabbling: XGBoost**

- This regression and classification algorithm uses gradient boosted trees
- It wins a lot of competitions on Kaggle, the data science website, and doesn't do too badly here either
- RMSE on 25% hold out sample:
	- XGBOOST RMSE: 15.65
	- This is *better* than the typical real world GLM model with imperfect information, without knowing *anything*
- A simple test with dummy data only, but encouraging, alongside anecdotal evidence\*

```
# Fit XGBoost
import xgboost
from sklearn.grid search import GridSearchCV
xgb = xgboost.XGBRegressor(n estimators=900,
                            learning rate=0.1,
                           gamma=0.15,
                           subsample=0.75,
                           colsample bytree=0.7,
                           max depth=4)
xgb.fit(one hot train, gamma data train[['loss']]) # X and yprint("XGBOOST RMSE: %.2f"
      % math.sqrt(np.mean((xgb.predict(one_hot_test) - gamma_data_test['loss']) ** 2)))
# Grid search
parameters = \{'nthread': [1],'n estimators': [910,920], #number of trees, change it to 1000 for better results
              'learning_rate': [0.10,0.15], #so called 'eta' value
              'max depth': [4,5,6,7],
              'gamma: [0.1, 0.15],
              'subsample': [0.75],
              'colsample bytree': [0.5,0.6,0.7],
              'seed': [1337]}
                                                              GridSearch uses cross
-
reg = GridSearchCV(xgb,validation to optimise 
                   parameters,
                                                              parameters, offering route 
                   n jobs=10,
                                                              to further improvementverbose=0,
                   cv=10,
                   scoring='neg_mean_squared_error',
                   refit=True)
reg.fit(one_hot_train, gamma_data_train[['loss']]) # X and y
print("XGBOOST RMSE: %.2f"
      % math.sqrt(np.mean((reg.predict(one_hot_test) - gamma_data_test['loss'])| ** 2)))
```
#### **Python dabbling: Popular packages VERDICT**

- Sci-kit learn a bit disappointing as tests with a wide range of regressors failed to get near GLM result, however…
	- Cross validation and train/test facilities are useful
	- Many regressors can be tried out and trained with GridSearch, which should improve results
- Statsmodels works very well
	- Output as good as R
	- Fast to run
	- Model formulae standard and intuitive

```
# Fit Model (Scikit-Learn)
     reg = linear model.BayesianRidge()
reg.fit(one hot train, gamma data train['loss'])
print("Scikit Model 2 RMSE: %.2f"
     % math.sqrt(np.mean((reg.predict(one hot test) - gamma data test['loss']) ** 2)))
  # Fit Model (Scikit-learn)
reg = linear model.ElasticNet()
reg.fit(one hot train, gamma data train['loss'])
print("Scikit Model 3 RMSE: %.2f"
     % math.sqrt(np.mean((reg.predict(one_hot_test) - gamma_data_test['loss']) ** 2)))
  -----------------------------------
# Fit Model (Scikit-Learn)
#------------------------------
reg = linear model.Lasso()reg.fit(one hot train, gamma data train['loss'])
print("Scikit Model 4 RMSE: %.2f"
     % math.sqrt(np.mean((reg.predict(one_hot_test) - gamma_data_test['loss']) ** 2)))
# Fit Model (Scikit-learn)
reg = linear_model.Lars(n_nonzero_coefs=1)
reg.fit(one_hot_train, gamma_data_train['loss'])
print("Scikit Model 5 RMSE: %.2f"
     % math.sqrt(np.mean((reg.predict(one_hot_test) - gamma_data_test['loss'])| ** 2)))
```
#### **Python dabbling: Popular packages VERDICT**

- XGBoost
	- On our admittedly simple test, this algorithm gets very close to a GLM with perfect information
		- Full GLM knows structure *and* error distribution
		- XGBoost uses only cross-validation to improve fit
	- In the real world our data is full of hidden interactions and effects… could we get closer with this?
	- Could this approach work well where…:
		- We have little data?
		- We are not resourced to do full GLM modelling?
		- We suspect non-linear characteristics?
		- We are less worried about a "black-box"?

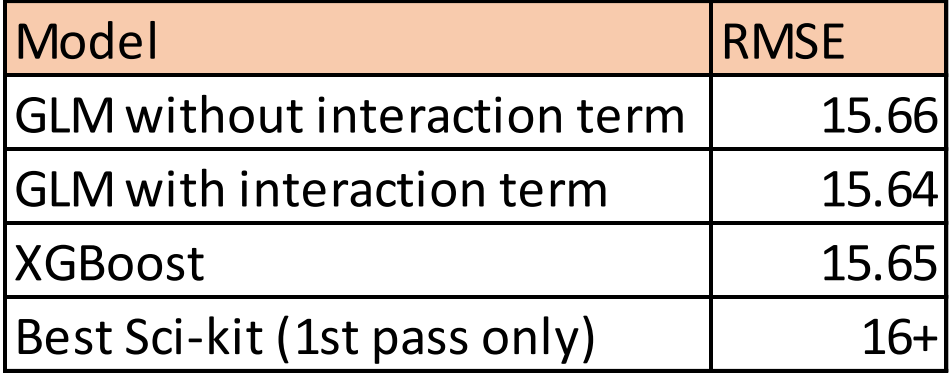

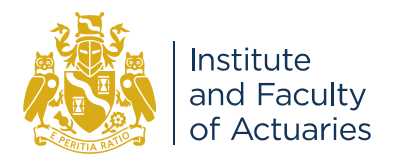

#### **Actuarial applications**

- Data wrangling
- Pricing with GLM, GAM, XGBoost and various others
- Pricing using curve fitting and simulation
- Reserving with ChainLadder\* package now ported from R to Python
- Capital Modelling
- Reporting and Graphics

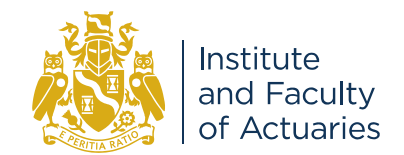

#### **Strengths and weaknesses**

- Python is from world of IT:
	- Is proper programming, and can be deployed easily in modern IT structures
	- Has a whole load of other stuff in it, not just stats
	- Is supported by wider pool of talent
	- But is weaker as not so statistical (..?)
- R is from world of academic stats
	- Closer to SAS and SPSS
	- Proper statistics with p-values!
	- Rich library of packages
	- Good at data handling
	- But harder to learn if you're used to VBA
	- And more difficult to deploy (..?)

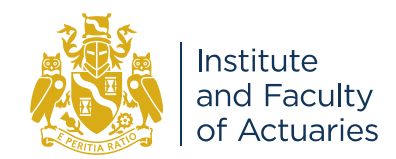

#### **Conclusions**

- On balance, I will likely look to Python first for new projects
	- Data handling and syntax are more intuitive for this VBA-soaked actuary
	- A friendlier introduction to the new data science tools available
	- Python is used in QGIS, open source mapping software
- Others may feel differently...
	- Do you have a lot of SAS experience in your team?
	- Would your team emphasise "proper" statistics?
	- GLM/GAM are more established in R

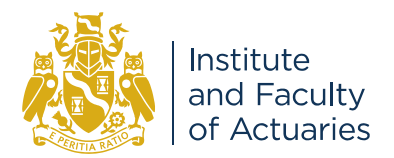

#### **EMC Actuarial & Analytics About Us**

- Peter England
	- Capital
	- Reserving
	- IFRS 17

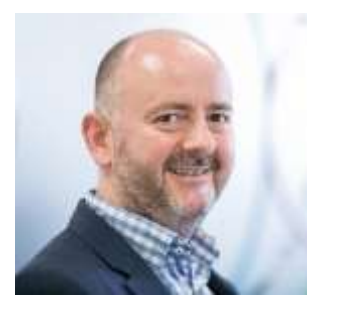

- Stochastic/statistical modelling
- Research
- [peter@emc-actuarial.com](mailto:peter@emc-actuarial.com)
- Matthew Evans
	- Pricing
	- Reserving
	- Data Science
	- InsurTech

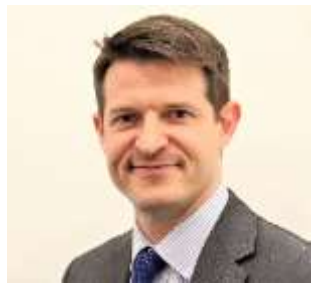

• [matthew@emc-actuarial.com](mailto:matthew@emc-actuarial.com)

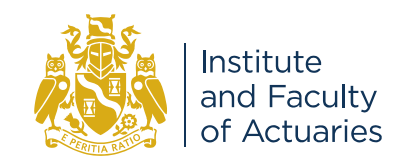

#### **References**

- Anaconda installer <https://www.anaconda.com/download/>
	- Spyder code editor and console
	- Jupiter notebooks
- Statsmodels <https://www.statsmodels.org/stable/index.html>
- Sci-kit learn <http://scikit-learn.org/stable/>
- Kaggle competitions<https://www.kaggle.com/>
- XGBoost Champion regression algorithm
- MatPlotLib Python graphing

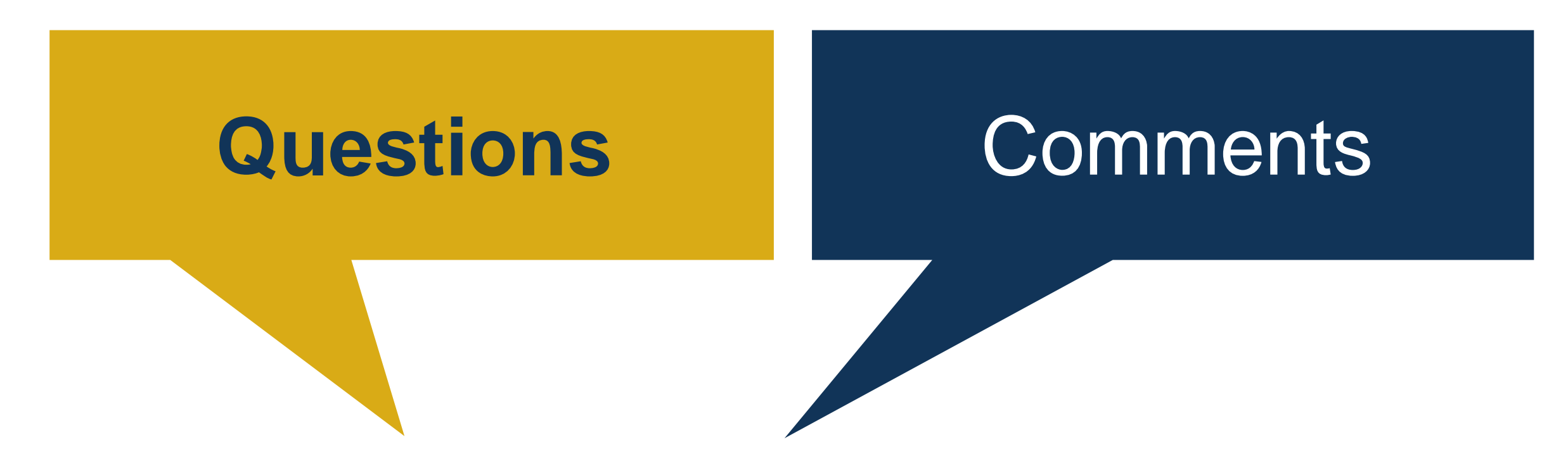

The views expressed in this [publication/presentation] are those of invited contributors and not necessarily those of the IFoA. The IFoA do not endorse any of the views stated, nor any claims or representations made in this [publication/presentation] and accept no responsibility or liability to any person for loss or damage suffered as a consequence of their placing reliance upon any view, claim or representation made in this [publication/presentation].

The information and expressions of opinion contained in this publication are not intended to be a comprehensive study, nor to provide actuarial advice or advice of any nature and should not be treated as a substitute for specific advice concerning individual situations. On no account may any part of this [publication/presentation] be reproduced without the written permission of the IFoA [*or authors, in the case of non-IFoA research*].

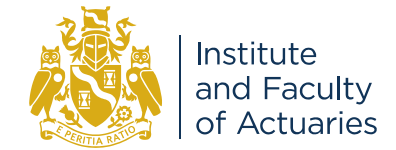